## Расписание работы детского объединения «Электроники»

## На период с 13 по 19 апреля

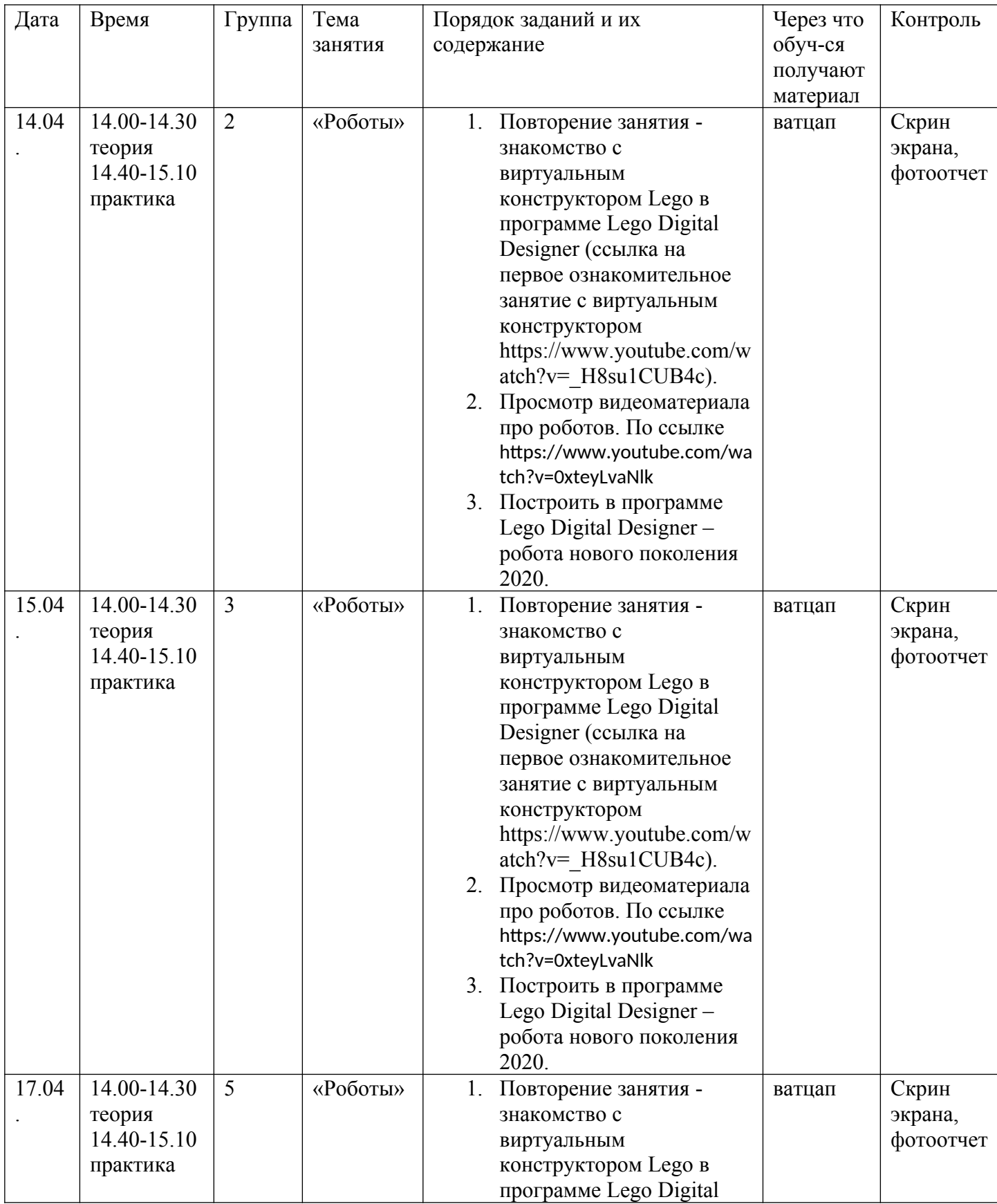

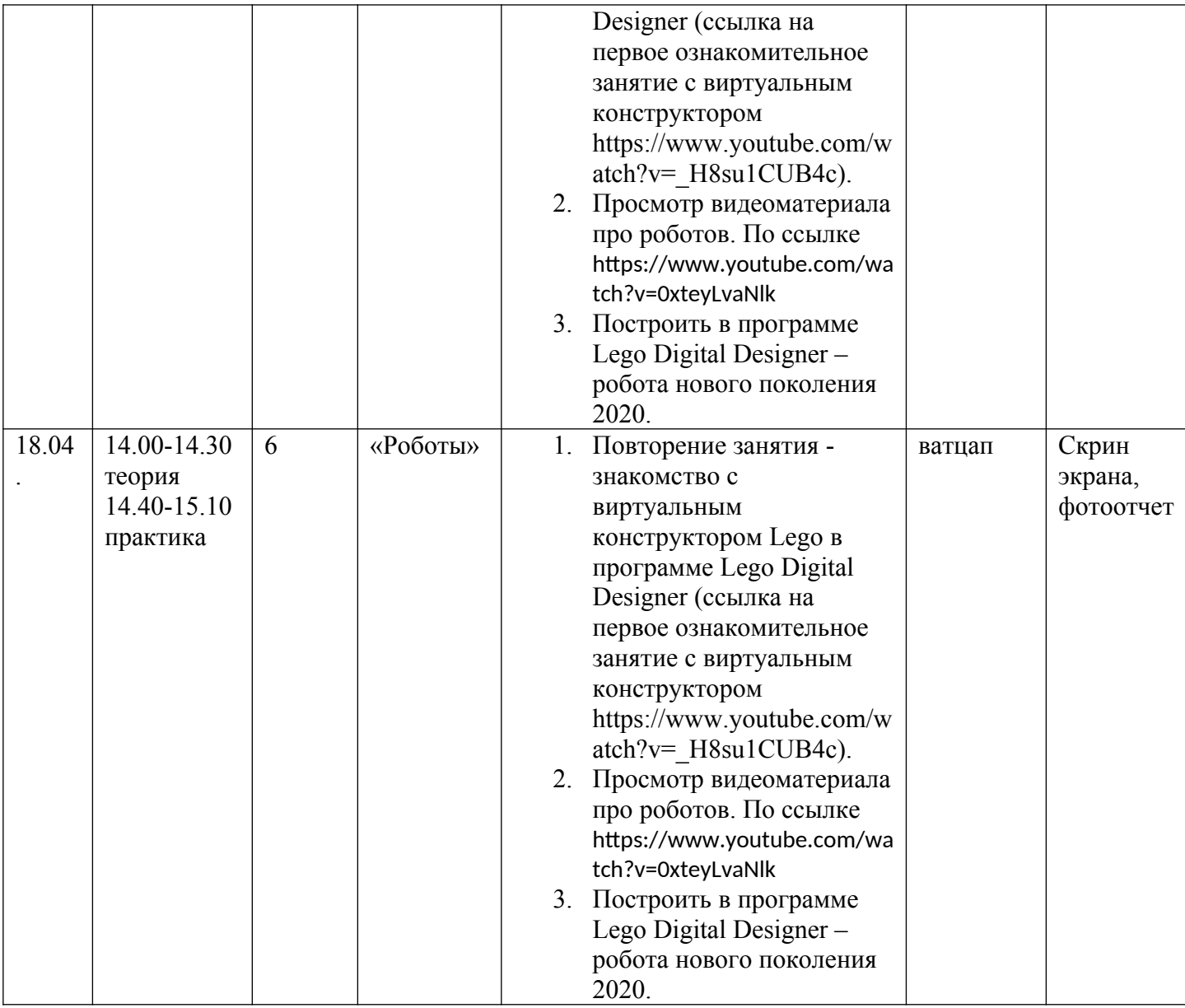